Using High-fidelity Time-Domain Simulation Data to Construct Multi-fidelity State Derivative Function Surrogate Models for use in Control and Optimization

Athul Krishna Sundarrajan<sup>1</sup> and **&** Daniel Herber<sup>2</sup>

Graduate Student **The Department of Systems Engineering** Colorado State University

<sup>2</sup> Assistant Professor **m** Department of Systems Engineering Colorado State University

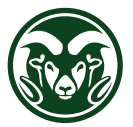

November 1, 2023, IMECE 2023; New Orleans

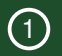

# <span id="page-1-0"></span>Introduction

### $\rightarrow$  Introduction

- The goal of this study is to develop surrogate models of dynamic systems that can be used in design optimization studies
- Detailed models of these systems can be computationally expensive
- Numerical programming approaches used to solve the design problem can require several hundred function evaluations
- Using these models directly in design optimization studies can be inefficient

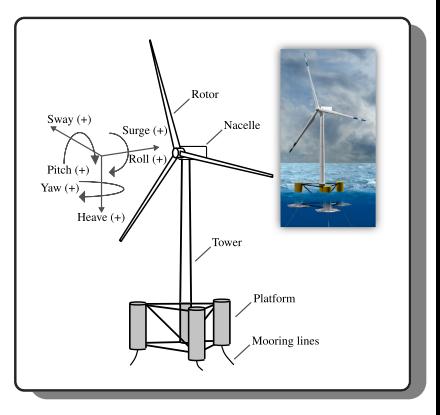

 $\rightarrow$  Introduction (Continued)

### State-Space Representation

<span id="page-3-0"></span>
$$
\frac{d\xi}{dt} = \dot{\xi} = f(\xi(t), u(t), p) \tag{1a}
$$

$$
\mathbf{y}(t) = \mathbf{g}(\boldsymbol{\xi}(t), \boldsymbol{u}(t), \boldsymbol{p}) \tag{1b}
$$

- For dynamic systems, along with input-output relations, the evolution of the states over the given time horizon is an additional consideration
- Open-loop optimal control studies can be used to identify the optimal inputs  $u_{\text{opt}}$  that represent the best possible performance
- Evaluating the evolution of the state trajectories over the given time horizon is computationally expensive
- Creating a surrogate model of this function can help reduce computational time

 $\rightarrow$  Introduction (Continued)

### DFSM

$$
\dot{\xi} = f(u, \xi) \approx \hat{f}(u, \xi) \tag{2a}
$$

$$
y = g(u, \xi) \approx \hat{g}(u, \xi)
$$
 (2b)

- Constructing a surrogate model of this system has been studied under the term **derivative function surrogate model (DFSM)**<sup>1</sup>
- The DFSM provides the state derivative  $(\dot{\xi})$  values for given inputs  $(u,\xi)$
- The steps involved in the construction are:
	- Create a sampling scheme for the inputs  $I = (u, \xi)$
	- Evaluate the derivative function  $\mathbf{O} = f(\mathbf{I})$
	- Train a surrogate model that maps  $I \rightarrow O$

<sup>1</sup> Deshmukh and Allison [2017;](#page-26-1) Lefebvre, Belie, and Crevecoeur [2018;](#page-26-2) Zhang, Wu, and Lu [2022](#page-26-3)

### Caveats

- 1. Previous studies have assumed direct access to the derivative function
	- But this is not the case with FOWT simulation tool used in this study called WEIS
- 2. Prior information about linear model structure has not been used in the construction of the model
	- Some state derivatives  $(\xi)$  can be linear relations of inputs  $(u, \xi)$ . For example:

$$
\dot{\xi}_3 = \xi_2 - \xi_1
$$
 or  $\dot{\xi}_1 = \xi_3$ 

- 3. Limited efforts have been made to validate the model once constructed
	- Model refinement schemes have been used to identify the optimal results
- 4. Key outputs (*y*) are not captured by the model
	- When designing FOWT, quantities such as tower base force/moment and generated power are important

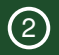

## <span id="page-6-0"></span>DFSM Construction

### $\rightarrow$  Overview

DFSM

$$
f(\cdot) \approx \hat{f}_{low}(\cdot) + e(\cdot) \tag{3}
$$

- The goal is to construct a multi-fidelity DFSM model with the structure mentioned above
- $\hat{\bm{f}}_\text{low}(\cdot)$  is a low-fidelity linear-fit model
- $e(.)$  is a higher-fidelity component that attempts to approximate the remaining error
- The derivative function in Eq. [\(1a\)](#page-3-0) cannot be evaluated directly, but a black box code can be simulated for a given input  $u \in \mathbb{R}^{n_u}$  to get the corresponding outputs  $y \in \mathbb{R}^{n_y}$ .
- The states  $\xi \in \mathbb{R}^{n_{\xi}}$  are available from the outputs of the simulation *y*, and the model does not have any other internal states, such that  $\xi \subset y$ .

## $\rightarrow$  Steps Involved

- 1. Run the necessary simulations to obtain the baseline data for state and output trajectories
- 2. Construct at least a  $C^1$  continuous polynomial approximation of the state trajectories  $\hat{\xi}(t)$  and then evaluate polynomial approximation derivative  $\dot{\xi}(t)$
- 3. Using the input-output data, construct a least-squares linear-fit approximation creating  $\hat{\pmb{f}}_{\text{low}}$
- 4. Using the input-output data, evaluate the remaining error between the actual state derivatives and the linear-fit model
- 5. Train a nonlinear surrogate model on this error using a selected approach determining *e*
- 6. Validate the resulting multi-fidelity model

## Step (1)

*Run the necessary simulations to obtain the baseline data for state and output trajectories*

- For a given system we generate total of *n*sim simulations for different control inputs  $\boldsymbol{u}$  to get the corresponding outputs  $\boldsymbol{y}(t)$
- From  $v$ , the state trajectories  $\epsilon$  can be extracted and organized as:

$$
\boldsymbol{T} = \begin{bmatrix} t^{(1)} & t^{(2)} & \cdots & t^{(n_{\text{sim}})} \end{bmatrix} \tag{4a}
$$

$$
I = \begin{bmatrix} U \\ X \end{bmatrix} = \begin{bmatrix} u^{(1)} & u^{(2)} & \cdots & u^{(n_{\text{sim}})} \\ \xi^{(1)} & \xi^{(2)} & \cdots & \xi^{(n_{\text{sim}})} \end{bmatrix}
$$
(4b)

## Step (2)

*Construct at least a C* 1 *continuous polynomial approximation of the state trajectories* ˆξ(*t*) *and then evaluate polynomial approximation derivative*  $\dot{\mathcal{E}}(t)$ 

- Construct a cubic-spline interpolation scheme for ξ(*t*) on *t*
- Cubic-spline interpolation scheme can provide continuous first and second derivatives

$$
\dot{\boldsymbol{X}} = \begin{bmatrix} \dot{\boldsymbol{\xi}}^{(1)} & \dot{\boldsymbol{\xi}}^{(2)} & \cdots & \dot{\boldsymbol{\xi}}^{(n_{\text{sim}})} \end{bmatrix} \tag{5}
$$

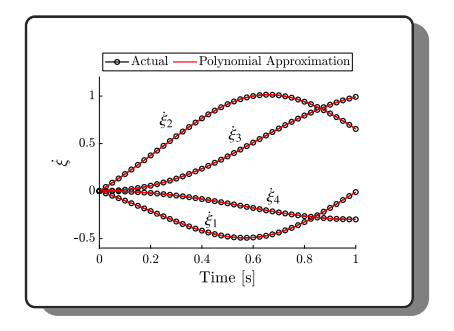

## Step (3)

*Using the input-output data, construct a least-squares linear-fit approximation creating* ˆ*f low*

• The low-fidelity portion is found by constructing a least-squares approximation between the inputs  $I$  and the state derivatives  $\dot{X}$ :

$$
\hat{f}_{\text{low}}(I) = \hat{f}_{\text{L}}(I) = LI \tag{6a}
$$

$$
L = (IIT)-1IT \dot{X}
$$
 (6b)

• If the system can be characterized by additional parameters *w*, then a LPV system can be constructed as:

$$
\hat{f}_{\rm L} = L(w)I = [B_{\rm L}(w) \quad A_{\rm L}(w)] I \tag{7}
$$

## Step (4)

*Using the input-output data, evaluate the remaining error between the actual state derivatives and the linear-fit model*

Before constructing the corrective function  $e(.)$ , it is necessary to subsample from the evaluated error:

$$
E = \dot{X} - LI \tag{8}
$$

- It is computationally expensive to construct a model using all the data
- We use the k-means method to extract the subsamples

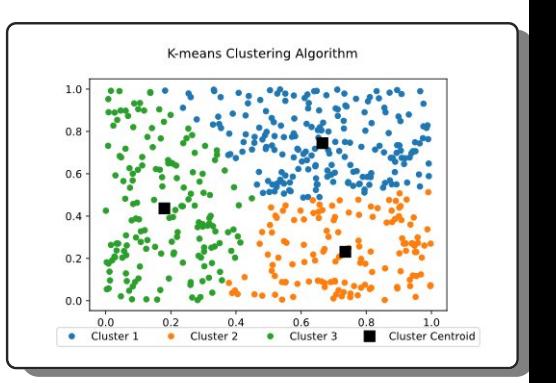

## Step (5)

*Train a nonlinear surrogate model on this error using a selected approach determining e*

• Radial basis functions (RBFs) are used to construct the nonlinear error corrective function *e* in this study:

$$
F(\mathbf{x}) = \sum_{i=1}^{N} w_i \cdot \phi(||\mathbf{x} - \mathbf{x}_i||_2)
$$
(9a)  

$$
\phi(\mathbf{x}) = \exp(-\mathbf{x}^2)
$$
(9b)

• The sequence of steps can be repeated to get a surrogate model for the outputs *y*

# Step (6)  $\dot{\xi} \approx \hat{f} = A\xi + Bu + e_f(\xi, u)$  (10a)  $y \approx \hat{g} = C\xi + Du + e_g(\xi, u)$  (10b)

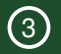

# <span id="page-15-0"></span>FOWT Case Study

### [Intro](#page-1-0) [Construction](#page-6-0) **[FOWT](#page-15-0)** [Conclusion](#page-24-0) [References](#page-26-0) [Appendix](#page-28-0)<br>COO COOOCOO COOOCOOO C

## $\rightarrow$  FOWT Model

- We use the IEA-15 MW FOWT model with a semi-submersible platform
- The main states are the platform pitch  $(\Theta_p)$ , generator speed  $(\omega_g)$ , and their first time derivatives  $(\dot{\Theta}_p, \dot{\omega}_g)$

$$
\boldsymbol{\xi} = [\Theta_p, \omega_g, \dot{\Theta}_p, \dot{\omega}_g]^T
$$
\n(11)

$$
\dot{\boldsymbol{\xi}} = [\dot{\Theta}_p, \dot{\omega}_g, \ddot{\Theta}_p, \ddot{\omega}_g]^T
$$
\n(12)

• The controls are the the generator torque  $(\tau_g)$  and the blade pitch  $(\beta)$ 

$$
\boldsymbol{u} = [\tau_g, \beta]^T \tag{13}
$$

• The tower base fore-aft shear force  $(T_F)$  and side-to-side moment  $(T_M)$  are the outputs considered

$$
\mathbf{y} = \left[T_F, T_M\right]^T \tag{14}
$$

- System simulations are obtained for ten different trajectories from DLC 1.1
- 80% are used to train the DFSM model, and the rest are used for testing

[Intro](#page-1-0) [Construction](#page-6-0) **[FOWT](#page-15-0)** [Conclusion](#page-24-0) [References](#page-26-0) [Appendix](#page-28-0)<br>COOO COOOOOOO O●OOOOOO O

- $\rightarrow$  Problem Formulation
	- An optimal control problem is formulated to maximize the power produced
	- Power generation vs. load reduction is a key trade-off in wind turbine design

### Problem Formulation

$$
\min_{u,\xi} \int_{t_0}^{t_f} \left[ (-\tau_g \omega_g) + u^T W u \right] dt
$$
\n(15a)  
\nsub to:  $\dot{\xi} = \hat{f}(u, \xi)$  (15b)  
\n $y = \hat{g}(u, \xi)$  (15c)  
\n $\xi_{\min} \le \xi \le [\Theta_{p,\max}, 7.2]$  (15d)  
\n $\Theta_{p,\max} = [5, 7]$  [deg]

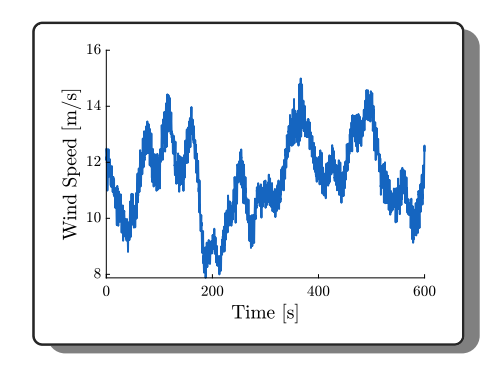

[Intro](#page-1-0) [Construction](#page-6-0) **[FOWT](#page-15-0)** [Conclusion](#page-24-0) [References](#page-26-0) [Appendix](#page-28-0)<br>0000 00000000 **00000000** 0

 $\rightarrow$  Validation Results

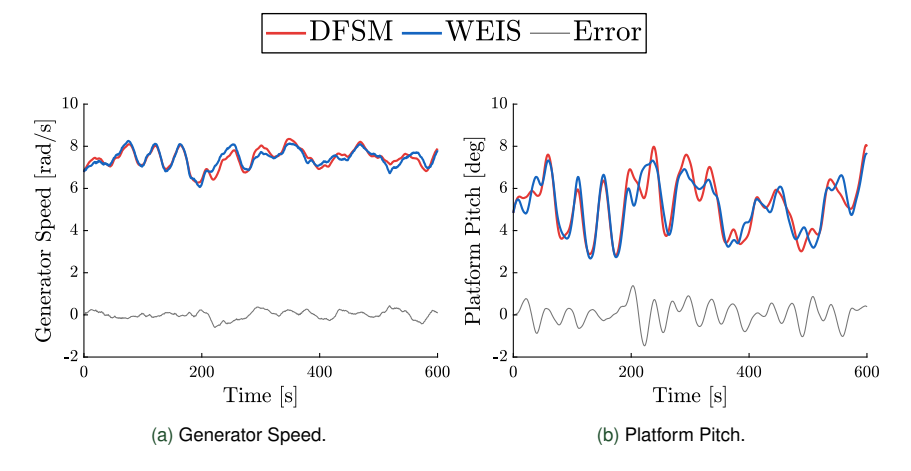

**WEIS simulation time**: 20 minutes, **DFSM simulation time**: 4 minutes

[Intro](#page-1-0) [Construction](#page-6-0) **[FOWT](#page-15-0)** [Conclusion](#page-24-0) [References](#page-26-0) [Appendix](#page-28-0)<br>0000 00000000 000<sup>0</sup>0000 0

 $\rightarrow$  Validation Results (Continued)

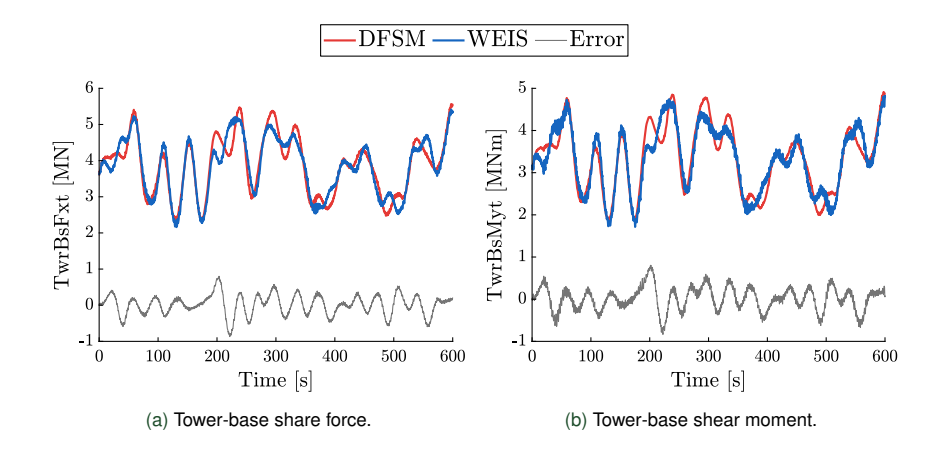

[Intro](#page-1-0) [Construction](#page-6-0) [FOWT](#page-15-0) [Conclusion](#page-24-0) [References](#page-26-0) [Appendix](#page-28-0)<br>0000 00000000 00000000 0

 $\rightarrow$  Validation Results (Continued)

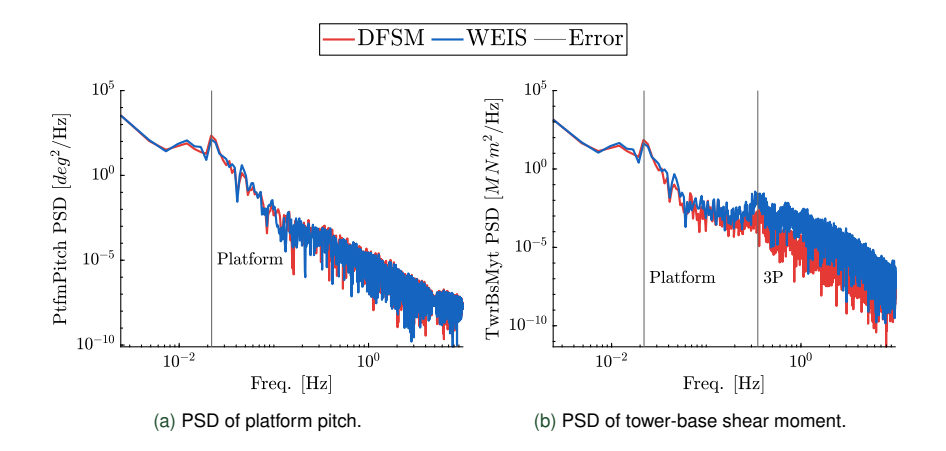

18

## $\rightarrow$  Optimal Controls

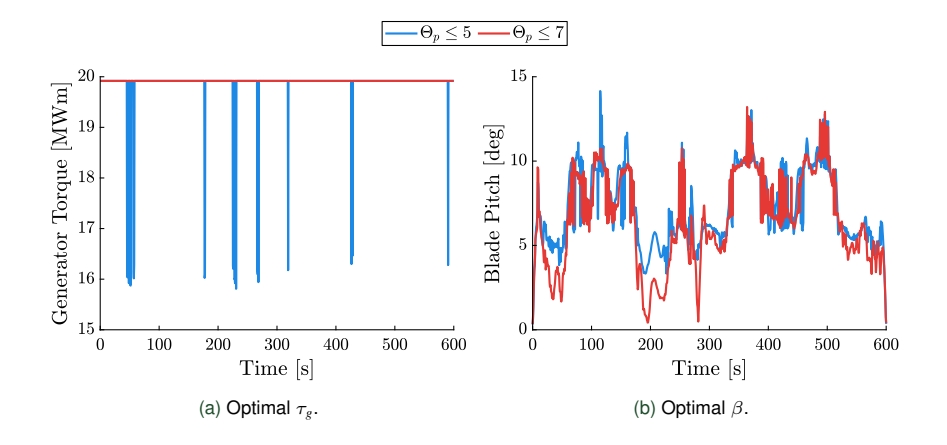

### $\rightarrow$  Optimal States

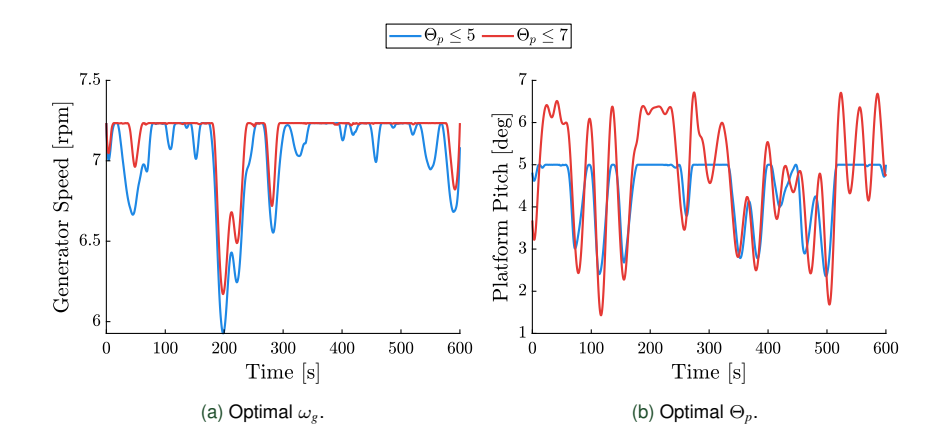

[Intro](#page-1-0) [Construction](#page-6-0) [FOWT](#page-15-0) [Conclusion](#page-24-0) [References](#page-26-0) [Appendix](#page-28-0)<br>0000 00000000 00000000 0

 $\rightarrow$  Outputs

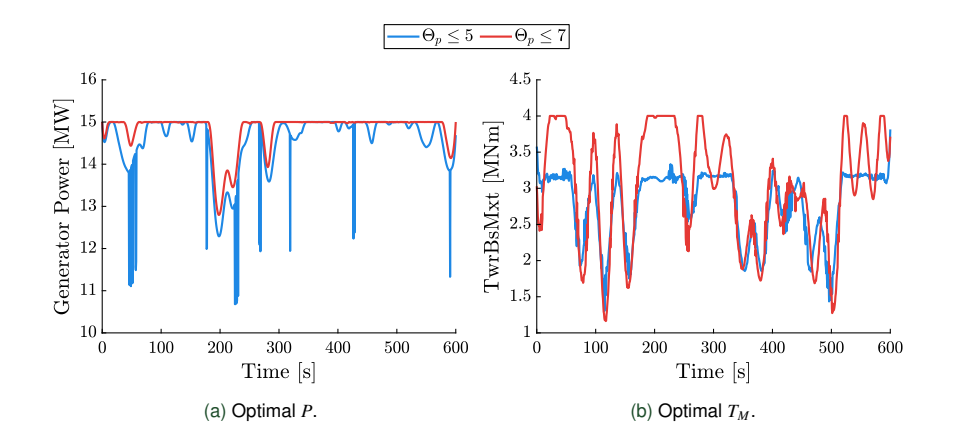

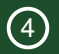

# <span id="page-24-0"></span>**Conclusion**

#### [Intro](#page-1-0) [Construction](#page-6-0) [FOWT](#page-15-0) **[Conclusion](#page-24-0)** [References](#page-26-0) [Appendix](#page-28-0)<br>0000.00000000.00000000.

## $\rightarrow$  FOWT Model

- In this article, we explored the use of a multi-fidelity DFSM approach that can be used to approximate the dynamic model of nonlinear systems.
- We proposed an approach to extract the state derivative information from system simulations
- With the information, the multi-fidelity DFSM consists of a least-squares linear-fit low-fidelity model and an additive nonlinear error corrective function
- The use of the DFSM model to approximate a FOWT is demonstrated
- Application of the DFSM to approximate the response of axial-flow marine tubes has been carried out
- The approach presented here must be extended to include plant variables as inputs to the DFSM
- Scalable nonlinear surrogate modeling approaches can also be explored

### <span id="page-26-0"></span> $\rightarrow$  References

- <span id="page-26-1"></span> A. P. Deshmukh and J. T. Allison (2017). "Design of Dynamic Systems Using Surrogate Models of Derivative Functions". *J. Mech. Design* 139.10
- <span id="page-26-2"></span> T. Lefebvre, F. D. Belie, and G. Crevecoeur (2018). "A trajectory-based sampling strategy for sequentially refined metamodel management of metamodel-based dynamic optimization in mechatronics". *Optim. Control Appl. Methods* 39.5
- <span id="page-26-3"></span> Q. Zhang, Y. Wu, and L. Lu (2022). "A Novel Surrogate Model-Based Solving Framework for the Black-Box Dynamic Co-Design and Optimization Problem in the Dynamic System". *Mathematics* 10.18

# Questions?

Using High-fidelity Time-Domain Simulation Data to Construct Multi-fidelity State Derivative Function Surrogate Models for use in

Control and Optimization IMECE, New Orleans November 1, 2023

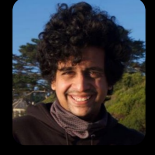

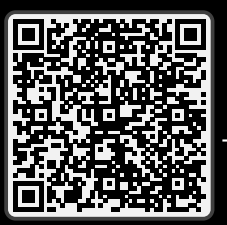

- **A** Athul Krishna Sundarrajan **A** Daniel R. Herber
- **m** Colorado State University  $\blacktriangleright$  [Athul.Sundarrajan@colostate.edu](mailto:athulsunr@colostate.edu)

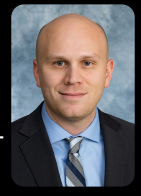

® <https://github.com/danielrherber/dt-qp-project> ® [WEIS/examples/17](https://github.com/AthulKrishnaSundarrajan/WEIS/tree/ct-opt/examples/17_DFSM) DFSM

# <span id="page-28-0"></span>Appendix

[Intro](#page-1-0) [Construction](#page-6-0) [FOWT](#page-15-0) [Conclusion](#page-24-0) [References](#page-26-0) [Appendix](#page-28-0)<br>0000.00000000.0000000.00

### $\rightarrow$  Open-Loop Optimal Control

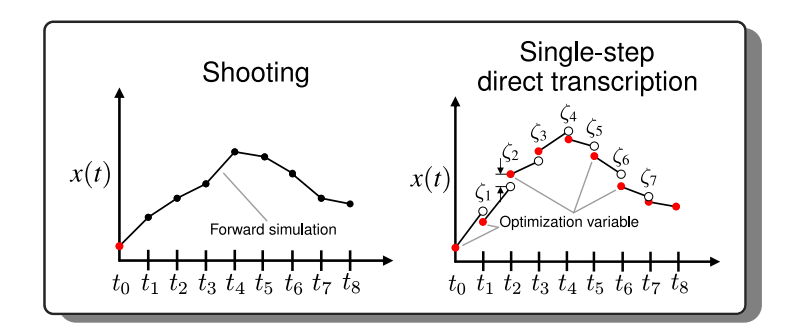

Two popular direct numerical methods used to solve open-loop optimal control problems are the **direct shooting** and **direct transcription** methods that determine the optimal trajectories  $\xi_{\text{opt}}(t)$  and  $\boldsymbol{u}_{\text{opt}}(t)$ 

### $\rightarrow$  Additional Results

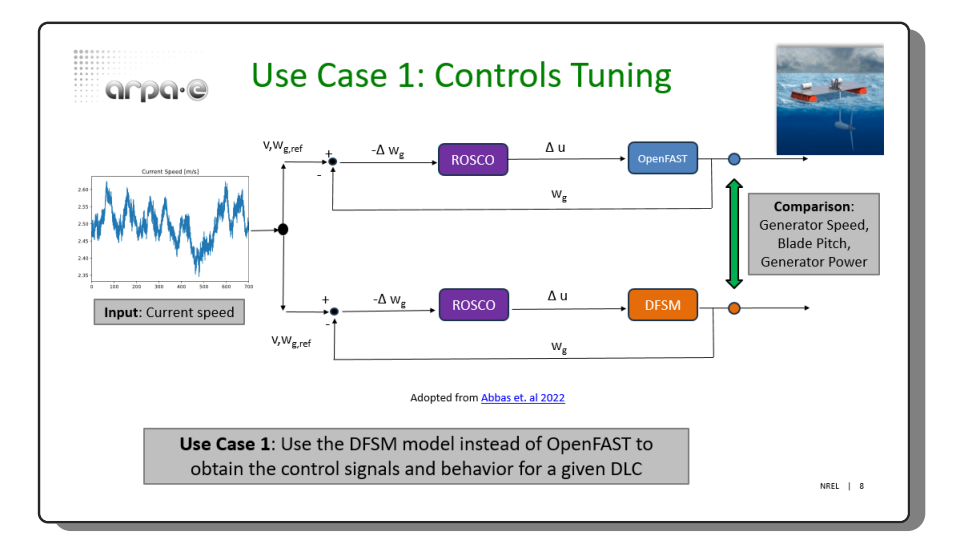

### $\rightarrow$  Additional Results (continued)

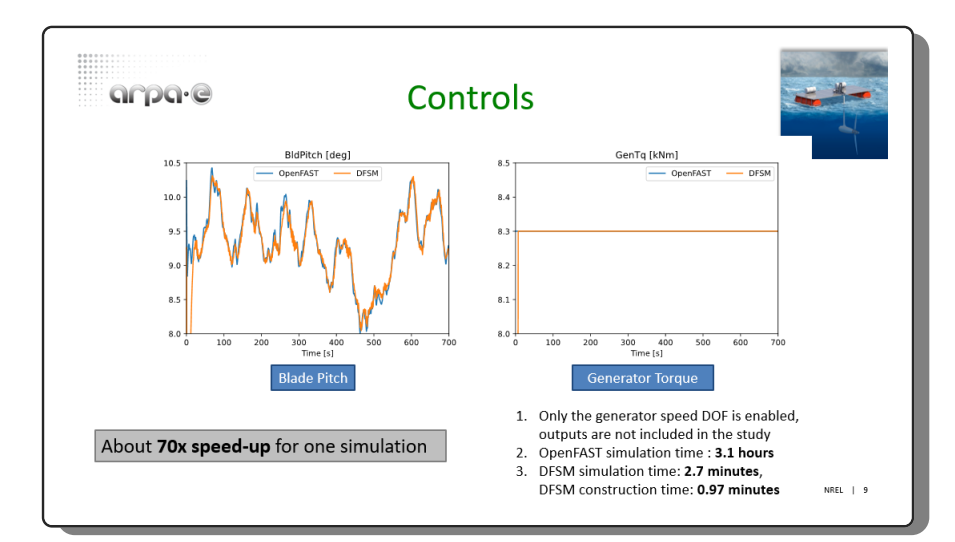